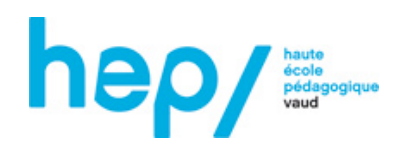

# Vers une communication électronique dans un établissement : enjeux et conditions.

Christian Fantoli Professeur formateur Unité d'enseignement et de recherche Médias et Technologies Haute Ecole Pédagogique Vaudoise CH - 1014 Lausanne VD

christian.fantoli@hepl.ch

# Table des matières.

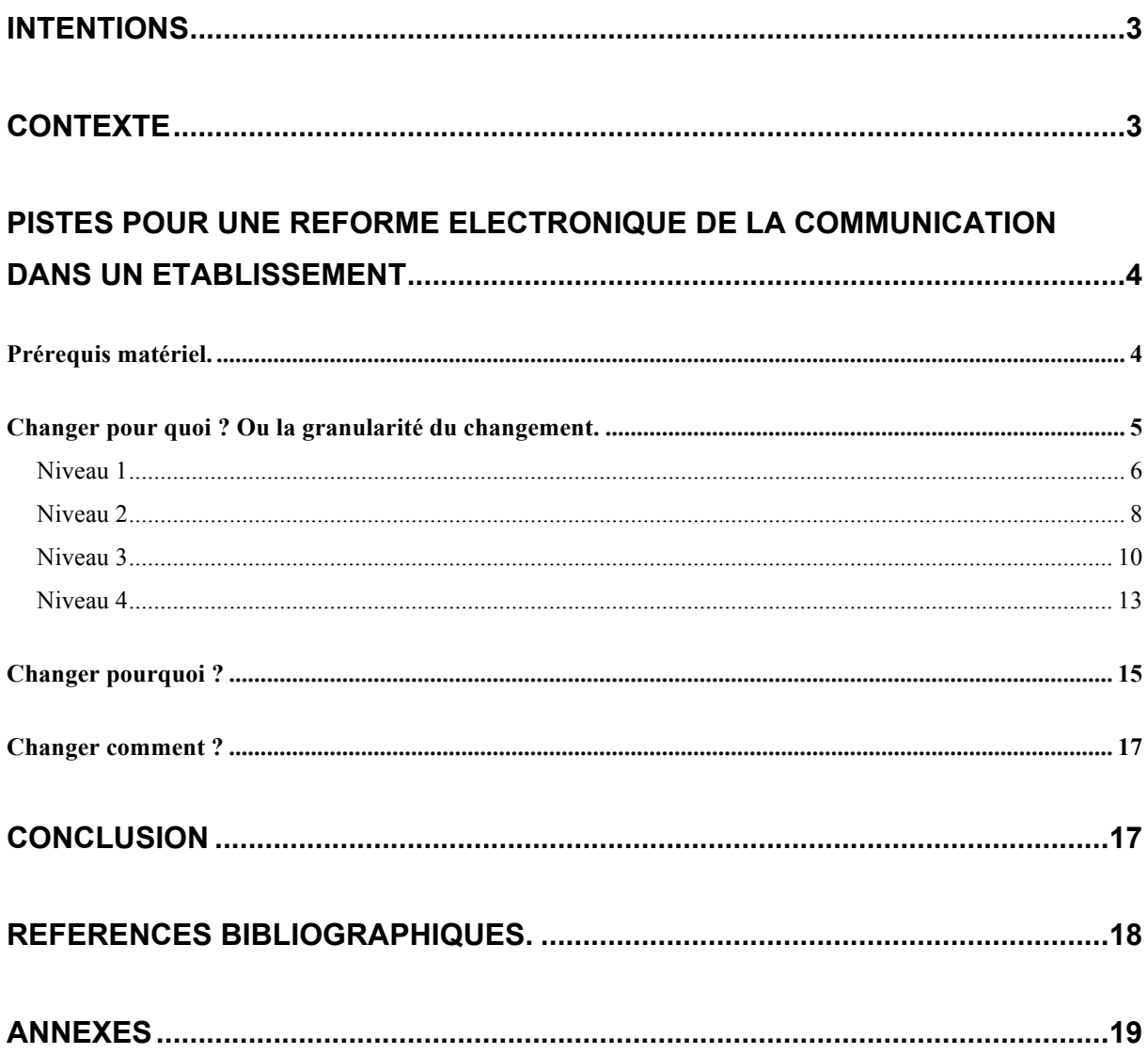

## **Intentions**

Dans le cadre de notre mission de formation continue, nous sommes intervenus pour accompagner des établissements scolaires qui souhaitaient passer à un système de communication intégrant les Technologies de l'information et de la communication (TIC). Le présent écrit présente notre réflexion sur ce type de transition. Il a pour ambition de donner quelques pistes d'analyse aux établissements souhaitant mettre en place un Intranet et de dégager des pratiques simples et efficaces de gestion de la communication électronique dans un établissement.

## **Contexte**

En 2001, l'Office fédéral de la formation professionnelle et de la technologie (OFFT) et la Conférence suisse des directeurs cantonaux de l'instruction publique (CDIP) ont mandaté le Centre suisse des technologies de l'information dans l'enseignement (CTIE) pour la réalisation d'une plateforme collaborative destinée à l'enseignement. Cet outil a été développé et proposé aux écoles sous la dénomination d'*Educanet*. Il a ensuite évolué, en incluant de nouvelles fonctionnalités, pour devenir *Educanet2*.

En 2005, la Direction générale de l'enseignement obligatoire du canton de Vaud (DGEO) a désigné un répondant Educanet2 pour chaque établissement<sup>1</sup>. Une formation leur a été proposée ainsi qu'aux directeurs d'établissements. Nombre de ces derniers ont été enthousiasmés et ont demandé à leur responsable informatique d'organiser la réforme de la communication interne de l'établissement de façon à ce qu'*on n'utilise plus de papier*. En d'autres termes, la mission était de mettre sur pied un Intranet, soit un « réseau informatique interne (d'une entreprise, d'une organisation) respectant les mêmes protocoles et la même architecture que le réseau Internet et destiné à faciliter la communication et le partage du travail entre les collaborateurs » (dictionnaire électronique Antidote).

 $\overline{a}$ 

<sup>1</sup> Il s'agit, en principe, de la personne qui est en charge du Réseau Administratif de l'Enseignement Obligatoire (RADEO), autrement dit, du Correspondant Utilisateur RADEO (CUR).

Lors de rencontres avec certains acteurs, nous avons réalisé que la mise en oeuvre ne se faisait pas sans problèmes. Le principal problème étant de ne pas savoir si la communication *passe*. Ainsi, certains responsables regrettent qu'il n'existe pas un *mouchard* permettant de savoir qui utilise ou non les services électroniques. D'autres, constatant que le « flux d'information "top-down"2 ne [trouve] aucun écho » (Humeau, 2003, introduction, para. 5), se demandent s'il ne faut pas faire machine arrière. Enfin, il y a les établissements qui ont choisi de gérer le double système papier et électronique, ce qui surcharge le secrétariat.

Les écoles n'ont pas le monopole des problèmes liés au passage à un Intranet. Ainsi la revue électonique *Le journal du Net* (novembre 2003) révèle dans un sondage qu'elle a effectué sur son site et auquel ont répondu 209 lecteurs, que si la majorité d'entre eux (81%) bénéficient d'un Intranet dans leur entreprise, 32,7 % jugent le résultat décevant.

Quelles précautions prendre pour que l'intégration d'un Intranet se fasse dans les meilleures conditions et qu'on évite qu'un tiers des utilisateurs soit insatisfait ? Nous vous proposons quelques pistes.

# **Pistes pour une réforme électronique de la communication dans un établissement**

Bénard (2001, dernier para.) indique qu'un « Intranet doit d'abord être un outil **facilitant** le travail des agents, donc **améliorer** leur **productivité**. Ce ne doit jamais être une source de **contrariété** » (souligné par nous). Il est un certain nombre d'éléments qui, s'ils sont pris en compte, devraient estomper le mot *contrariété* au profit des mots *facilitant*, *améliorer* et *productivité*.

## *Prérequis matériel.*

Il semble courant que des établissements transfèrent leur système de communication interne vers Educanet2 alors que les classes des enseignants ne sont pas équipées d'un ordinateur relié à Internet ; un ou deux postes en consultation libre dans les salles des maîtres semblant

 $\overline{a}$ 

<sup>2</sup> Flux communicationnel qui part de la hiérarchie pour atteindre l'employé ; appelé aussi *flux descendant*.

suffire. Ces derniers sont parfois placés en hauteur de manière à ce qu'on les utilise en station debout, ce qui augmente la cadence d'utilisation.

Se lancer dans une telle réforme sans que l'infrastructure soit suffisante, c'est à notre avis, accentuer les problèmes de résistances liés à l'innovation et méconnaître les conséquences d'un changement de paradigme communicatif.

Dans un système de communication traditionnel, l'information vient à la rencontre de son destinataire, sous la forme de documents déposés dans son casier ou d'informations écrites au tableau. Dans un système électronique, le destinataire doit **aller chercher l'information**. Il doit ouvrir un navigateur, introduire nom d'utilisateur et mot de passe, ouvrir sa messagerie pour consulter son courrier, ouvrir son agenda pour découvrir les nouveaux événements, accéder à l'institution pour prendre connaissance des derniers communiqués. Comment arriver à convaincre le corps enseignant de changer ses pratiques, si, de surcroît, on lui demande de se déplacer en salle des maîtres au risque de rejoindre une file d'attente ? Il faut rappeler, d'autre part, qu'un enseignant n'est pas autorisé à quitter sa classe alors qu'il a des élèves.

On peut évoquer l'ordinateur familial que l'enseignant peut utiliser à cette fin. Mais, sérieusement, quelle entreprise privée baserait son système de communication interne sur le matériel personnel de ses employés ?

Pour effectuer une telle réforme, il nous semble impératif qu'un ordinateur soit à proximité de l'emplacement de travail de l'enseignant. Il existe certaines alternatives comme équiper la salle des maîtres avec un écran sur lequel défilent les informations, ou soumettre la proposition de réforme communicationnelle au vote des utilisateurs. Mais, dans ce dernier cas, peut-on raisonnablement attendre de la minorité opposante qu'elle investisse pour continuer d'être informée ?

#### *Changer pour quoi ? Ou la granularité du changement.*

Changer de paradigme communicationnel nécessite de définir clairement les objectifs.

Il s'agit, dans un premier temps, de déterminer la granularité du changement. Je propose quatre niveaux de réforme correspondant à une progression de la difficulté de mise en œuvre (Figure 1).

Le premier niveau ne correspond pas, à proprement parler, à un Intranet dans la mesure où seule la messagerie est mise en œuvre. Les niveaux 3 et 4 mettent en œuvre des flux de type *descendant* (ou *top-down*). Le quatrième niveau s'enrichit des flux des types *montant* et *transversal* : les employés peuvent communiquer avec la direction et avec les autres employés.

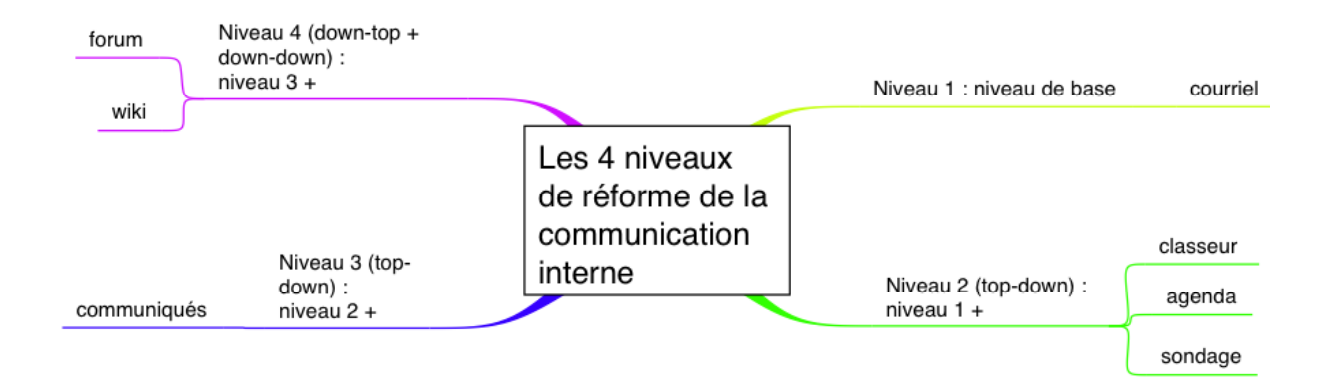

**Figure 1 : granularité de la réforme de la communication**

#### **Niveau 1**

La réforme de niveau 1 correspond à l'appropriation de la *messagerie* (Figure 2) par le personnel de l'établissement. Il s'agit de renoncer aux tirages papier destinés aux casiers des acteurs d'un établissement pour les envoyer par courrier électronique. Nous aurions pu le nommer *niveau zéro* de la réforme, car il correspond, à notre avis, au changement minimum que l'on peut espérer dans un établissement ; il ne s'agit pas, d'autre part, d'une appropriation de la plateforme dans la mesure où on peut gérer son courrier électronique avec un gestionnaire de courrier indépendant de l'Intranet.

| ACCUEIL <b>1</b><br>图 Notes<br><b>A</b> ) Imprimer                                     |                           | ESPACE PRIVÉ INSTITUTION<br>$?$ Aide |     | COMMUNAUTÉ                | <b>COURS EN LIGNE</b>           |  |  |  |  |  |
|----------------------------------------------------------------------------------------|---------------------------|--------------------------------------|-----|---------------------------|---------------------------------|--|--|--|--|--|
| Espace privé<br>Ŧ.                                                                     |                           | cfantoli - Messagerie                |     |                           |                                 |  |  |  |  |  |
| cfantoll                                                                               | <b>BOÎTE DE RÉCEPTION</b> |                                      |     |                           |                                 |  |  |  |  |  |
| $\blacktriangleright$ Messagerie<br>► Rédiger un message<br>$\triangleright$ Gestion o |                           |                                      |     |                           |                                 |  |  |  |  |  |
| Carnet d'adresses<br>Notes                                                             |                           | Sélectionner un dossier              |     | ÷                         |                                 |  |  |  |  |  |
| Messenger                                                                              |                           | <b>Tous Actions</b>                  |     | <b>Expéditeur</b>         | Objet                           |  |  |  |  |  |
| Emploi du temps                                                                        |                           |                                      |     |                           |                                 |  |  |  |  |  |
| Agenda                                                                                 | n                         | $\bigoplus$ $\bigcirc$<br>命          | ⊠नै | cfantoli@hep-vd.edu       | Compte rendu dernière rencontre |  |  |  |  |  |
| Tâches<br>Classeur                                                                     | ⊟                         | 侖                                    | ⋈   | christian.fantoli@hepl.ch | <b>Félicitations!</b>           |  |  |  |  |  |

**Figure 2 : la messagerie**

L'utilisation de ce média n'est cependant pas sans impact. Dans une étude constituée de cinquante entretiens en face à face avec des présidents et directeurs généraux d'une société internationale, il est ressorti que le « mail est largement considéré comme un outil positif » (Bellier, 2004, L'impact des TIC sur le management, para. 1). 75 % des personnes interrogées estiment, en effet, « qu'il a fortement simplifié les relations humaines dans le monde professionnel » (ibidem).

Une telle réforme n'élimine pas l'usage des casiers, car il est des documents papier qui subsistent comme le courrier postal. On ne peut matériellement pas demander à une secrétaire de numériser systématiquement ce dernier ; si on le pouvait, on rencontrerait d'ailleurs un problème lié à la protection des données : qui souhaiterait qu'autrui ouvre son courrier sous prétexte d'en rendre possible la diffusion électronique ?

Comme on le voit, l'injonction *zéro papier* rencontre son premier écueil… Une secrétaire se réjouissant de ne plus avoir à envoyer de courrier postal aux classes dispersées de son groupement risque de vivre une déconvenue. Bref, les moyens électroniques diminuent la masse de papiers échangés, mais ne les font pas disparaître.

Humeau indique qu'en « matière de relation, la communication électronique induit moins de formalisme » (2003, Quelques enjeux pour la population managériale, para. 1). Il faut, par exemple, s'interroger : la communication vaut-elle validation ? Pour éviter les malentendus conduisant à l'affirmation « tu l'avais pourtant reçu par mail… », Humeau conseille d'établir une charte d'utilisation ou, au minimum, de faire connaître les règles de nétiquette (cf. annexe *Nétiquette courriel*).

Effectuer une bascule de niveau 1 apporte un inconvénient, si on souhaite par la suite faire progresser la réforme à un niveau supérieur. En effet, le bon fonctionnement d'un système de communication repose sur son utilisation quotidienne ; or, si les utilisateurs prennent l'habitude de traiter leur courrier avec un logiciel dédié, on n'a pas la garantie qu'ils se connectent régulièrement à l'Intranet pour consulter les autres services.

Enfin, la bascule de niveau 1 a l'inconvénient de surcharger le réseau dès qu'il s'agit d'envoyer des documents attachés à l'ensemble de la communauté.

### **Niveau 2**

Le niveau 2 s'enrichit des fonctions « classeur » et « agenda ».

Le *classeur* (Figure 3) est un conteneur électronique accessible qui remplace le traditionnel dossier qui est distribué en début d'année scolaire.

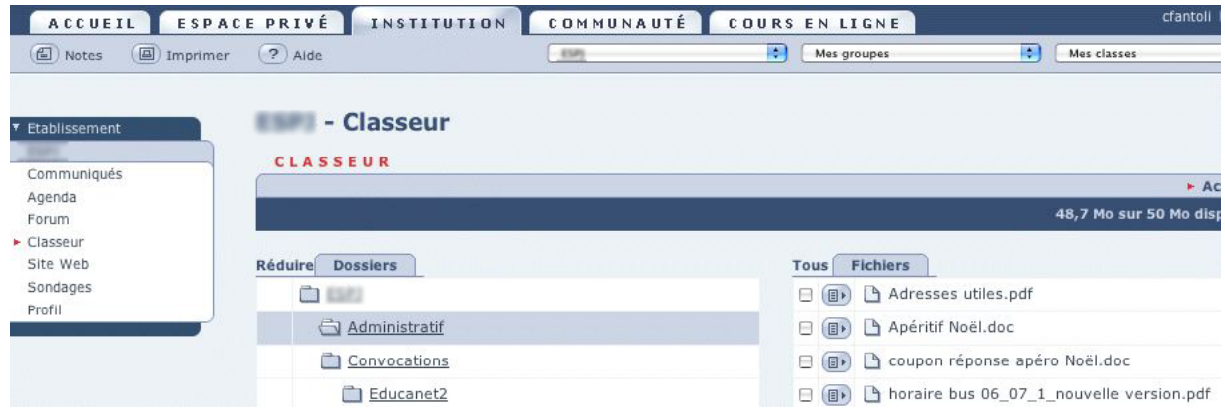

**Figure 3 : le classeur**

En dotant son Intranet d'un *classeur*, une direction d'établissement s'équipe d'un service lui permettant de mettre des documents à disposition des enseignants. Il s'agit de documents susceptibles d'intéresser tous les employés ; dans le cas contraire, on préférera l'envoi par courriel.

L' *agenda* (Figure 4) est un calendrier électronique qui remplace l'échéancier papier transmis par la direction et généralement réactualisé une ou deux fois en cours d'année.

| (图) Notes<br><b>圖</b> ) Imprimer                                        | $(2)$ Alde |                                                                                                    |       |          | P.                               | Mes groupes       | P<br>Mes classes |  |  |  |
|-------------------------------------------------------------------------|------------|----------------------------------------------------------------------------------------------------|-------|----------|----------------------------------|-------------------|------------------|--|--|--|
| Etablissement<br>Communiqués<br>Aqenda<br>Forum<br>Classeur<br>Site Web |            | <b>Manufacturer</b> - Agenda<br>ÉVÉNEMENTS<br>Dur > Semaine > Mois > Année > Liste des événements<br>* Mars 2007 * |       |          |                                  |                   |                  |  |  |  |
| Sondages                                                                |            | Sem. Lundi                                                                                                    | Mardi | Mercredi | Jeudi                            | Vendredi          | Samedi           |  |  |  |
| Profil                                                                  | 09         |                                                                                                    |       |          | $\overline{1}$                   | $\overline{2}$    | $\overline{3}$   |  |  |  |
|                                                                         | 10         | 5<br>CYT 5C & 6B<br>CYT 5 B<br>Primaire, Ed                                                                        | 6     | 7        | 8                                | 9<br>Bradons      | 10               |  |  |  |
|                                                                         | 11         | 12                                                                                                    | 13    | 14       | 15<br>primaire:co<br>Théâtre vsg | 16<br>Théâtre vsg | 17               |  |  |  |

**Figure 4 : l'agenda**

L'*agenda* contient les différentes échéances et événements de l'année. Il peut s'agir tout aussi bien des dates des vacances et fériés, de l'intervention du dentiste scolaire, que celles des examens.

Educanet2 offre également l'outil *sondage* (Figure 5) permettant à une direction de connaître l'opinion des enseignants sur un sujet ou un autre. D'emploi moins fréquent, il mérite toutefois d'être mentionné et a sa place dans ce niveau de réforme.

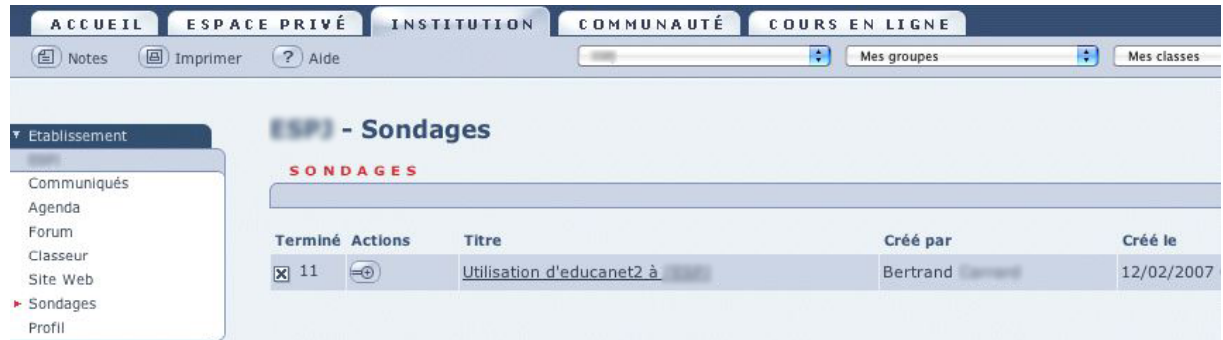

#### **Figure 5 : l'outil sondage**

Comme je l'ai indiqué précédemment, le niveau 2 constitue un flux de communication *topdown*. Il s'agit de définir une politique des droits pour déterminer les canaux pouvant les alimenter. Bénard met en garde contre les informations désynchronisées, c'est-à-dire deux informations contradictoires se trouvant à différents endroits de l'Intranet. Pour éviter cela, il propose d'adopter le principe de la « source unique », c'est-à-dire que « toute donnée, toute image, tout chiffre ou tout texte destiné à être réutilisé doit être stocké à un seul endroit, et une seule entité doit être responsable de sa maintenance » (2001, 2. La source unique, para. 2). Il semble ainsi plus cohérent d'attribuer cette tâche à une seule personne (en principe le répondant Educanet2) , tout en prenant soin toutefois à ce qu'un remplaçant soit formé.

Il s'agit d'un rôle clé, car s'il n'y a pas suffisamment d'informations ou de documents utiles, les utilisateurs risquent de se détourner de l'Intranet par manque d'intérêt. C'est ce qu'Humeau (2003) appelle l'« Intranet repoussoir ». *A contrario*, si la publication d'informations et de documents est excessive, Humeau parle d'« Intranet déversoir » (introduction, para. 5). Une piste consiste à hiérarchiser les documents par dossiers (Figure 6) et à libeller les événements de manière à ce qu'on puisse immédiatement décoder quel est leur destinataire (exemples : « 5 CYT2 en camp de ski », « CIN : visite de la logopédiste »).

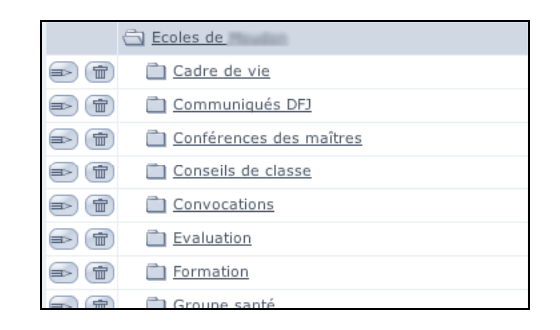

**Figure 6 : hiérarchie de documents par dossiers**

La constitution des dossiers du classeur devrait faire l'objet d'un soin particulier. Une bonne technique consiste à effectuer l'inventaire des documents qui ont été distribués aux enseignants au cours d'une année scolaire, de les classer par catégorie et de constituer un dossier par catégorie. Si les catégories sont nombreuses, il est conseillé de créer des dossiers dans lesquels on placera des sous-dossiers. On évitera dans la mesure du possible de donner un nom trop général comme *Divers* ou *Autres,* car ce dernier sera peu parlant pour les utilisateurs. Un nom de dossier devrait être suffisamment explicite pour permettre de deviner son contenu. Il est conseillé d'établir un document résumant les règles à suivre quand on alimente un Intranet (cf. document « Charte de rédaction », en annexe).

Si la plateforme est mise en place dans un établissement mixte (primaire et secondaire), ou s'il comprend plus de 100 enseignants, je conseille de créer des groupes. L'administration d'Educanet2 attribue par défaut un groupe à un établissement, appelé « institution ». Il est commun à tous les acteurs de l'institution. Le répondant Educanet2 peut créer des groupes supplémentaires (par exemple un groupe « primaire » et un groupe « secondaire »), ce qui donne la possibilité de désenchevêtrer les informations.

#### **Niveau 3**

Le niveau 3 s'enrichit de la fonction *Communiqués* (Figure 7). Il s'agit d'un tableau d'affichage virtuel dont le titre des trois communications les plus récentes apparaît sur la page d'accueil de l'institution. Ce tableau virtuel remplace le tableau d'affichage traditionnel qu'on trouve dans les salles des maîtres.

| ACCUEIL                                                       | ESPACE PRIVÉ                   | COMMUNAUTÉ<br><b>INSTITUTION</b>                                                                                                    | COURS EN LIGNE   |   |
|---------------------------------------------------------------|--------------------------------|----------------------------------------------------------------------------------------------------|------------------|---|
| 图 Notes                                                       | ? Alde<br><b>圖</b> ) Imprimer  |                                                                                                    | H<br>Mes groupes | ÷ |
| Etablissement<br>Ŧ<br>Communiqués                             | <b>ACTUELLEMENT</b>            | <b>EXAMPLE - Vue d'ensemble</b>                                                                                                    |                  |   |
| Agenda<br>Forum<br>Classeur<br>Site Web<br>Sondages<br>Profil | Agenda                         | ► Camps de ski Cyp2, 19/02/2007 00:00<br>CYT 5C & 6B, 05/03/2007 08:00<br>► CYT 5 B, 05/03/2007 08:30<br><b>COMMUNICATIONS RÉCENTES</b>                    |                  |   |
|                                                               | ▶ 30/01/2007 09:03 - Naissance | > 21/02/2007 08:23 - Absences de Claire<br>▶ 12/02/2007 09:17 - Sondage sur l'utilisation d'educanet2<br><b>CONTRIBUTIONS RÉCENTES</b>                     |                  |   |
|                                                               |                                | > 20/02/2007 19:55 - choix d'une nouvelle date rencontre CYP1<br>+ 19/02/2007 19:53 - Re: classes multi-âge<br>▶ 19/02/2007 19:49 - Re: suite message iris |                  |   |

**Figure 7 : page d'accueil d'une institution**

Avec le trio *agenda*, *communiqué* et *messagerie*, il convient d'établir des règles permettant de déterminer quel média utiliser pour quel événement.

Nous proposons une première grille portant sur la périodicité de l'événement (Figure 8). Cette grille concerne les événements planifiables à l'avance.

|                       |        | Périodicité |              |         |        |                             |
|-----------------------|--------|-------------|--------------|---------|--------|-----------------------------|
|                       |        | journalier  | hebdomadaire | mensuel | annuel | plusieurs fois par<br>année |
| a<br>$\mathbf n$<br>a | agenda |             |              |         |        |                             |

**Figure 8 : proposition de grille des événements planifiables à l'avance**

Les événements se répétant tous les jours, toutes les semaines ou tous les mois n'ont pas lieu de figurer dans l'agenda. En effet, indiquer des événements ayant une telle régularité n'aurait pas de sens et encombrerait le média. Par contre, il fait sens d'indiquer dans l'agenda les événements ayant lieu une fois ou se répétant quelques fois dans l'année (exemple : vacances, conférences des maîtres, prévention routière, …).

Je propose une deuxième grille pour traiter les événements non réguliers (Figure 9).

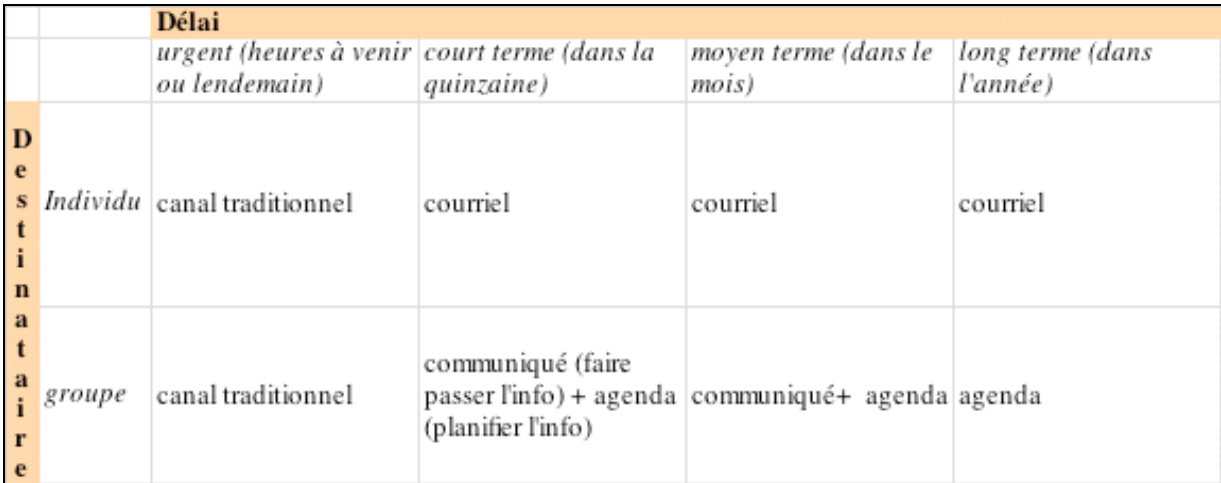

#### **Figure 9 : proposition de grille des événements non réguliers, en fonction du destinataire**

Si un message doit être transmis dans l'urgence (exemple : recherche d'un remplaçant pour un maître malade ou annulation d'une séance de travail), nous proposons de conserver le canal traditionnel – il s'agit généralement du téléphone ou du face à face.

Quand un événement concerne un ou deux individus et qu'il n'y a pas d'urgence, le courriel semble approprié. Pour un groupe, on devrait utiliser le couple *agenda*/*communiqué* pour les événements ayant lieu dans une fourchette de deux à trente jours. Le *communiqué* permet d'attirer l'attention et de faire passer l'information. L'*agenda* situe l'événement parmi les autres éléments planifiés et sert de référence aux utilisateurs. Ce deuxième média donne également une chance supplémentaire de toucher une personne qui n'aurait pas vu le communiqué.

Pour les événements qui sortent de l'ordinaire, mais qui sont prévus à long terme, une indication dans l'agenda devrait suffire.

Les responsables d'un établissement devraient établir un protocole de communication prenant en compte ces différents principes afin de le communiquer aux utilisateurs (cf. exemple en annexe).

Dans un article nommé *10 bonnes raisons de ne pas réussir votre Intranet*, Catherine Foliot relève qu'une « bonne façon de désintéresser rapidement [les] salariés de l'Intranet est de n'y publier que des communications à caractère "institutionnel", comme, par exemple, l'agenda de la Direction […] ou le mot du [directeur] » (2004, Une communication trop institutionnelle, para. 1). Selon elle, les « salariés ont besoin, en tant qu'*animaux sociables* 

[sic], d'information sur leur communauté proche » (para. 3). Il s'agira ainsi de transmettre des informations comme l'arrivée de nouveaux collaborateurs, les naissances, les mariages, etc.

Dans leur article *La gestion et l'archivage des sites Web institutionnels*, Khouaja & Couture (2003) se posent la question suivante : « Faut-il éliminer des traces significatives de l'évolution d'un organisme, des services qu'il donne, des informations qu'il génère ? » (p. 18). De notre point de vue, un média comme l'*agenda* a une fonction de mémoire de la communauté. On devrait, dans la mesure du possible, conserver les événements passés. Ces derniers peuvent faciliter la démarche de planification et l'organisation des activités à venir de l'établissement. Ainsi, s'il s'agit d'organiser une manifestation annuelle, on peut s'y référer pour retrouver rapidement les dates qui nous ont semblé les plus appropriées les années précédentes.

Les règles d'archivage s'appliquent également aux événements à venir. Ainsi, si la date d'un événement change, nous conseillons de conserver l'information initiale et d'y inclure un correctif; le nouveau rendez-vous faisant, bien entendu, l'objet d'une seconde inscription. Un événement qui disparaît purement et simplement du calendrier, même s'il y a eu communication ailleurs du changement, peut créer de l'anxiété et donner une impression de non-fiabilité du média. Ainsi, le message « 7-8-9 : passage du photographe » fixé au 12 décembre et reporté au 14 janvier devient « ANNULE et reporté au 14 janvier : 7-8-9 : passage du photographe ».

#### **Niveau 4**

Foliot indique que le manque d'interactivité peut conduire un Intranet à l'échec. Selon elle, « Les Intranets sont souvent conçus comme de simples vitrines : le salarié a le droit de regarder et non de toucher ! » (2004, Le manque d'interactivité, para. 1). Le quatrième niveau de réforme de la communication Intranet remédie à cela en proposant les flux *montants* (usager –> direction) et *transversaux* (usager <–> usager) via l'utilisation d'un classeur où les utilisateurs peuvent déposer des documents, ou d'autres outils comme le *forum* (Figure 10) ou le *wiki* (Figure 11).

| <b>ACCUEIL</b>         | ESPACE PRIVÉ        |                      | <b>INSTITUTION</b>                                                                       | COMMUNAUTÉ |   | COURS EN LIGNE |                                  |                        |
|------------------------|---------------------|----------------------|------------------------------------------------------------------------------------------|------------|---|----------------|----------------------------------|------------------------|
| 图 Notes                | <b>A</b> ) Imprimer | ? Alde               |                                                                                          |            | ÷ | Mes groupes    |                                  | ÷<br>Mes cl            |
|                        |                     |                      |                                                                                          |            |   |                |                                  |                        |
| <b>* Etablissement</b> |                     |                      | - Forum                                                                                  |            |   |                |                                  |                        |
| Communiqués            |                     | <b>FORUM</b>         |                                                                                          |            |   |                |                                  |                        |
| Agenda                 |                     |                      |                                                                                          |            |   |                | Affichage détaillé               | $\vdash$ A             |
| $F$ Forum<br>Classeur  |                     | <b>Contributions</b> |                                                                                          |            |   |                | <b>Actions</b>                   | Auteur/L               |
| Site web               |                     | $-6$                 | choix d'une nouvelle date rencontre CYP1 E3                                              |            |   |                | $\circledcirc$<br>図              | Isabelle I<br>20/02/20 |
| Sondages<br>Profil     |                     | $-1 - (2)$           | 6 mars [3]<br>0 commentaire(s), dernier 19/02/2007 16:00                                 |            |   |                | $_{\tiny\textcircled{\tiny{2}}}$ | teresa.de<br>19/02/20  |
|                        |                     | <b>E-8</b>           | classes multi-âge<br>1 commentaire(s), dernier 19/02/2007 19:53                          |            |   |                | $\circledcirc$<br>$\boxed{2}$    | Isabelle I<br>17/02/20 |
|                        |                     | $E - \theta$         | suite message iris<br>1 commentaire(s), dernier 19/02/2007 19:49                         |            |   |                | $\circledcirc$                   | iris.<br>16/02/20      |
|                        |                     | $+ - \delta =$       | rencontre cyp1 5mars E<br>2 commentaire(s), dernier 19/02/2007 19:48                     |            |   |                | $_{\odot}$                       | iris.<br>16/02/20      |
|                        |                     |                      | E-[1] rencontre du CYP1 le 6 mars E3<br>1 commentaire(s), dernier 19/02/2007 19:46       |            |   |                | $\textcircled{\small{2}}$        | melanie.t<br>16/02/20  |
|                        |                     | $E - \hat{B} =$      | Des questions ? besoin d'un coup de main ?<br>6 commentaire(s), dernier 16/02/2007 13:16 |            |   |                | $\circledcirc$                   | cfantoli<br>12/12/20   |

**Figure 10 : le forum**

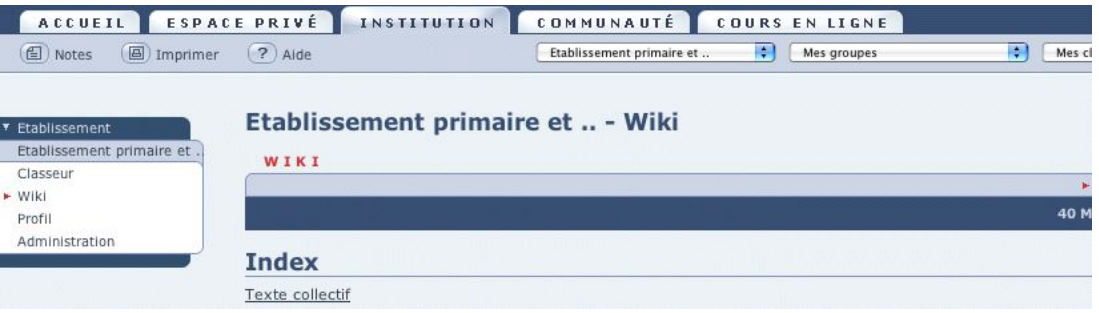

**Figure 11 : le wiki**

Le *forum* est un « espace virtuel de discussion » (dictionnaire électronique Antidote). Le *wiki* est un système de « gestion de contenu de site Web qui rend les pages Web librement et également modifiables par tous les visiteurs autorisés. Les *wikis* sont utilisés pour faciliter l'écriture collaborative de documents avec un minimum de contrainte » (Wikipédia, consulté le 13.02.2007). Dans sa formule actuelle, le *wiki* d'Educanet2 est peu ergonomique, je propose de le laisser de côté.

Foliot indique qu'« il est fréquent d'entendre qu'un forum de discussion n'a pas sa place dans un Intranet » (2004, Le refus du forum, para. 1). Les raisons généralement invoquées sont le manque d'utilisation ou les débordements : « on ne pourra plus contrôler les échanges d'informations, cela va dégénérer, créer un mouvement social » (para. 2). Or, il faut savoir qu'un forum dynamique peut apporter « des informations nouvelles tous les jours, voire toutes les heures ou les minutes », introduire « mécaniquement une dynamique d'échange entre les communautés de salariés qui partagent des intérêts communs ». Elle ajoute qu'« un échange des connaissances et la résolution de problèmes collectifs [c'est] se donner les moyens de l'intelligence collective » (para. 3).

Pour organiser une réforme de niveau 4, il convient d'ouvrir un groupe dans lequel les participants auront des autorisations en écriture, le groupe *institution* restant un espace institutionnel où seules quelques personnes autorisées pourront apporter des modifications.

Foliot indique qu'un établissement est « une mosaïque de communautés qui se juxtaposent, se croisent, se fréquentent, se quittent, se recomposent […], naissent et meurent » (2004, Communauté ou communautés ?, para. 1). Autrement dit, « quand on parle de communication pour un Intranet, on parle bien d'informations échangées à l'intérieur de ces souscommunautés » (ibidem). Aussi peut-il être opportun d'ouvrir plusieurs groupes en fonction des intérêts de ces sous-communautés. Il peut y avoir, par exemple, un groupe *mathématiques*, un autre groupe *CYT*. Il s'agit de répondre aux besoins des utilisateurs. Il est de leur ressort ensuite d'utiliser ou non les outils de leur groupe.

Les différents niveaux de réforme qui viennent d'être proposés ne sont pas imperméables. On peut très bien imaginer des interpénétrations. Ainsi, un établissement peut choisir d'intégrer uniquement la messagerie pour ses communications officielles tout en ouvrant un classeur permettant aux utilisateurs de faire des échanges entre eux.

#### *Changer pourquoi ?*

Foliot (2004) indique qu'avant une réforme communicationnelle, il faudrait consulter les utilisateurs qui sont les principaux intéressés.

Imaginons, en effet, que du jour au lendemain la Poste ferme et que votre courrier ne soit plus accessible que par Internet… « Dans 90 % des cas, le nouveau processus ne serait pas adopté ; en outre, de nombreuses plaintes et des systèmes parallèles se mettraient en place assez rapidement » indique Foliot (2004, Un manque de communication non informatique sur l'informatique, para. 6). Cette consultante en conduite du changement, qui se base sur cinq années d'expérience sur le sujet, propose de « communiquer, d'informer, de former les salariés : des présentations, des réunions, des ateliers pédagogiques, tout cela plutôt qu'un mail informant tout le monde d'un changement de procédures, terminé par un vague numéro de téléphone faisant office de hot line » (para. 8).

Elle ajoute qu' « entretiens, questionnaires, séminaires et tout autre technique participative sont intéressants pour connaître les besoins réels des salariés. En outre, la participation permet aussi de faire de ces salariés des "sponsors" de l'Intranet qui en vendront les mérites au sein de [l'institution] » (2004, L'absence de consultation des principaux intéressés : les salariés !, para. 3).

Nous proposons, pour notre part, de consulter les participants sur l'opportunité et la durée d'un fonctionnement de systèmes parallèles (système traditionnel de communication + système électronique). On peut aussi, si la réforme n'est pas essentielle pour l'institution, consulter les acteurs de l'établissement sur leur adhésion au projet. Une consultation crée « un sentiment de liberté par rapport à l'acte » favorisant l'engagement (Kiesler, 1971, cité par Bellier, 2002, p. 43).

Quels sont les avantages pour l'institution d'utiliser une plateforme électronique? Cette question permet de mettre en saillance « l'écart entre la performance actuelle et la performance attendue » (Dennery 2001/2005, p. 93). Cet écart pourra être caractérisé par une réduction du coût de livraison des informations (papier, timbres, photocopies, enveloppes, etc.), une économie de temps pour la personne responsable du flux de l'information (moins de déplacements) ou pour les secrétaires (moins d'interruptions de leur travail pour répondre à des questions ou des demandes de documents de la part des enseignants).

La réforme implique-t-elle également des avantages pour les enseignants? Il peut s'agir par exemple d'une mutualisation des ressources internes à l'établissement (documents administratifs et pédagogiques), d'un temps de traitement plus rapide des demandes, de la création d'une communauté de métier virtuelle (forum) qui permet d'augmenter le nombre de relations sociales disponibles pour chaque individu (échanges de pratiques, soutien). Ce dernier point est particulièrement important pour les enseignants qui se trouvent dans des petits villages dotés de deux, voire d'une seule classe.

Faire la balance des avantages et des inconvénients permet de repérer si l'institution est prête à mettre en œuvre un Intranet. Une consultation permet de déterminer si les acteurs de l'établissement sont « culturellement prêts à être autonomes dans leur communication […], à collaborer » (Foliot, 2004, La mise en oeuvre d'applications dans une organisation qui n'est pas prête, para. 2).

## *Changer comment ?*

Une réforme communicationnelle implique une formation solide, comme une journée pédagogique, par exemple, ainsi que des mesures d'accompagnement (séances d'appui après la journée de formation, permanence, forum d'aide). Un système qualité devrait être mis en place pour déterminer le niveau des participants et mesurer les effets de la formation, des transferts dans les pratiques et des effets sur l'institution. J'ai développé ces différents points ailleurs<sup>3</sup>.

# **Conclusion**

Après une revue de littérature et un tour d'horizon d'expériences réalisées dans plusieurs établissements, nous avons proposé une typologie des réformes ainsi que quelques pistes afin de pouvoir les mener dans les meilleures conditions.

Ce texte se veut une amorce de réflexion sur un sujet hautement d'actualité, il ne faut pas y voir des propositions définitives reposant sur une étude exhaustive et finale. Il serait d'ailleurs souhaitable que d'autres après nous poursuivent ce travail de recherche et de réflexion.

Pour notre part, après avoir réfléchi aux conditions de mise en œuvre d'une réforme communicationnelle ainsi qu'à son dispositif de formation, nous allons poursuivre notre travail de recherche afin d'estimer les résultats pédagogiques d'une telle formation ainsi que ses effets sur les conditions d'exploitation de deux établissements scolaires vaudois.

 $\overline{a}$ 

<sup>3</sup> Fantoli, C. (2006). *Construction progressive d'un système de qualité.* Non publié.

# **Références bibliographiques.**

Bellier, S. (15 septembre 2004). Les dirigeants découvrent les pièges des NTIC. *Le Journal du Net.* Consulté le 31 janvier 2007 dans http://management.journaldunet.com/0409/040950 microsoft.shtml

Bellier, S. (2002). *Ingénierie en formation d'adultes.* Paris : Carrières.

Bénard, V. (3 octobre 2001). Quelques principes pour rendre les Intranets plus utiles. *Veblog.*  Consulté le 31 janvier 2007 dans http://www.veblog.com/fr/2001/1004-intranet-utile.html

Big-bang de la communication interne : l'hyper-communication*.* (novembre 2003). *Le Journal du Net.* Consulté le 31 janvier 2007 dans http://management.journaldunet.com/dossiers/031115cominterne/lead.shtml

Collet, H. (2004). *Communiquer : pourquoi, comment ? Le guide de la communication sociale.* Paris : Cridec.

Dennery, M. (2001/2005). Évaluer la formation après la réforme. Issy-les-Moulineaux : ESF.

Foliot, C. (14 mai 2004). 10 bonnes raisons pour ne pas réussir votre Intranet. *Usabilis.*  Consulté le 7 février 2007 dans http://www.usabilis.com/articles/2004/reussir\_intranet.htm

Humeau, N. (décembre 2003). Vers l'Intranet management. *Le Journal du Net.* Consulté le 31 janvier 2007 dans http://management.journaldunet.com/0312/031217\_intranet.shtml

Khouaja & Couture (2003). La gestion et l'archivage des sites Web institutionnels [version électronique]. *Archives*, Volume 35, Numéros 3 & 4, 17-41.

# **Annexes**

#### Nétiquette **Courriel (dit aussi e-mail)**

Lorsqu'un internaute répond à un message, la nétiquette veut qu'il ne cite pas la totalité du message original mais uniquement les parties spécifiques auxquelles il répond, et si nécessaire un peu de contexte avant et/ou après. Il cite un extrait, y répond, en cite un autre, y répond, et ainsi de suite.

L'envoi de pièces jointes est également soumis à des règles de bon sens et de correction : on veille à ne pas dépasser un certain poids selon les correspondants. L'utilisateur utilise au besoin un format compressé (zip, rar, ace, gzip, *etc.*) et s'assure avant envoi de l'accord de son correspondant.

Au cas où un utilisateur recevrait un courriel qui ressemble fort à un pourriel ou un canular informatique (c'est-à-dire de l'information non vérifiée et souvent retransmise par des personnes de bonne volonté), il réfléchit et valide lui-même ces informations avant de les croire et de les transmettre éventuellement à d'autres personnes. Il existe des sites (Hoaxbuster, Urbanlegends, etc.) permettant de vérifier la véracité du contenu de ce genre de courriel. De toute manière, dans le doute, il est de coutume de ne pas transmettre ce genre de contenu à ses connaissances.

Si une information est à transmettre par courriel à plusieurs personnes qui ne se connaissent pas forcément entre elles, leur adresse de courriel n'est pas mise en destinataire direct, mais en « copie cachée » (*Bcc* ou *Cci*) afin d'éviter, d'une part, qu'une personne réponde à tous les destinataires en pensant ne répondre qu'à une personne et surtout, d'autre part, la propagation de virus ou vers par exemple à travers les contacts enregistrés parfois par défaut par les logiciels de gestion de courrier électronique.

La copie cachée vous permet également d'envoyer un courriel à tous ou certains de vos contacts sans diffuser votre carnet d'adresses sur Internet (ce qui pourrait, à juste titre, être considéré comme une faute grave par votre employeur dans le cas d'un fichier clients). Bcc: est aussi très utile pour éviter la diffusion d'adresses courriels dont les polluposteurs sont très friands.

En résumé, mettez tous vos destinataires en Bcc: pour les courriels externes à votre entreprise. N'utilisez que A: et Cc: dans les courriels destinés à une seule personne, un groupe très restreint de personnes qui se connaissent ou si le courriel est destiné uniquement à des collègues (Bcc: ne sert en aucun cas à mettre son manager en copie d'un message envoyé à un collègue, sinon vous risquez des problèmes de confiance…)

D'autre part, la manière d'écrire doit refléter la manière de dialoguer de manière réelle. Par exemple :

- ! L'écriture en CAPITALES est considérée comme une parole criée, il faut donc éviter de l'utiliser.
- ! L'écriture de données confidentielles est aussi à éviter, puisque le courriel peut être sujet à des défaillances ou écoutes, tout comme une carte postale, ou une discussion dans des transports en commun.

Source : http://fr.wikipedia.org/wiki/Netiquette#Courriel\_.E2.80.93\_dit\_aussi\_email\_.28.C3.A9galement\_applicable\_sur\_Usenet.29 (consulté le 13.02.2007).

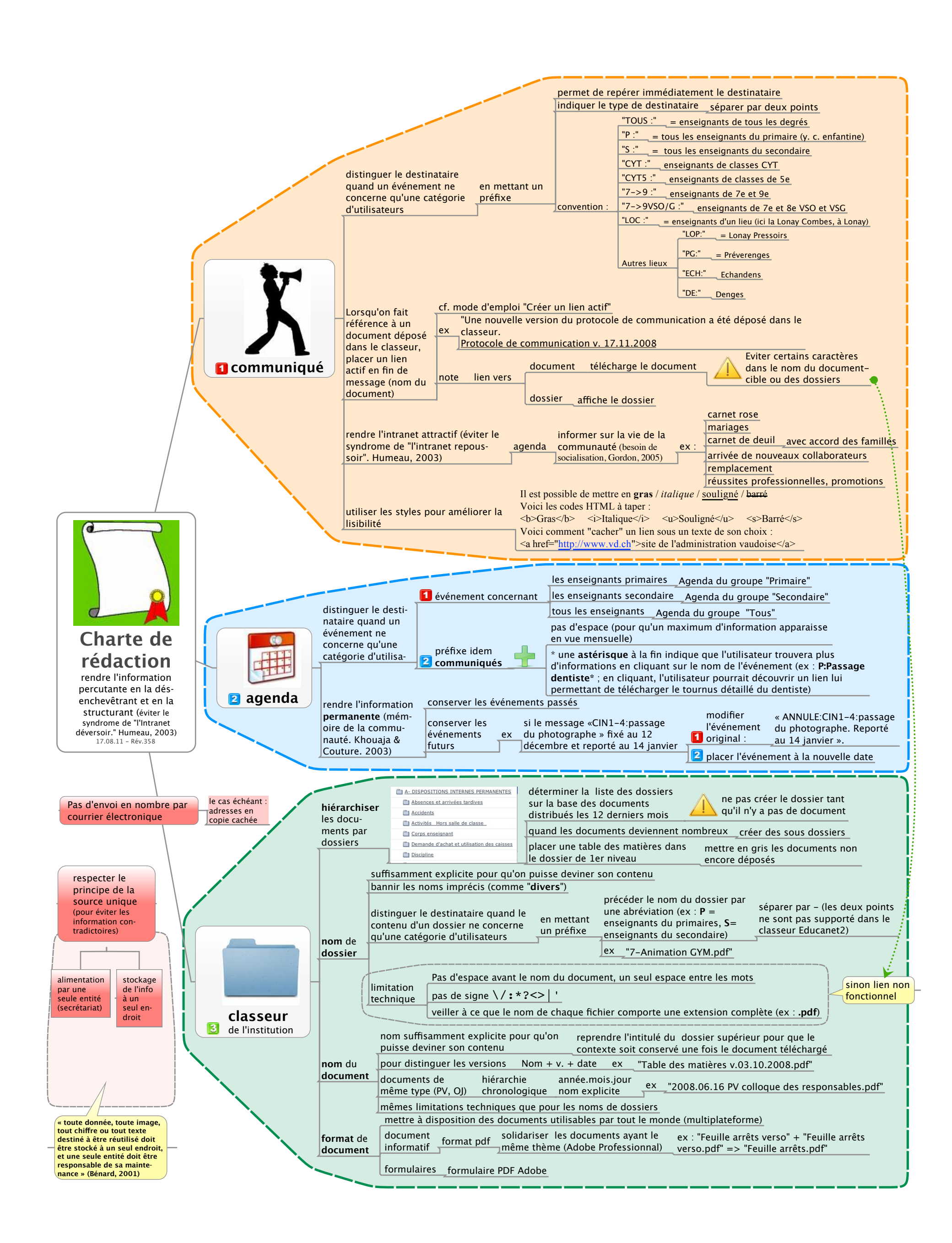

## ES Démo, protocole de communication descendant

Direction / Secrétariat

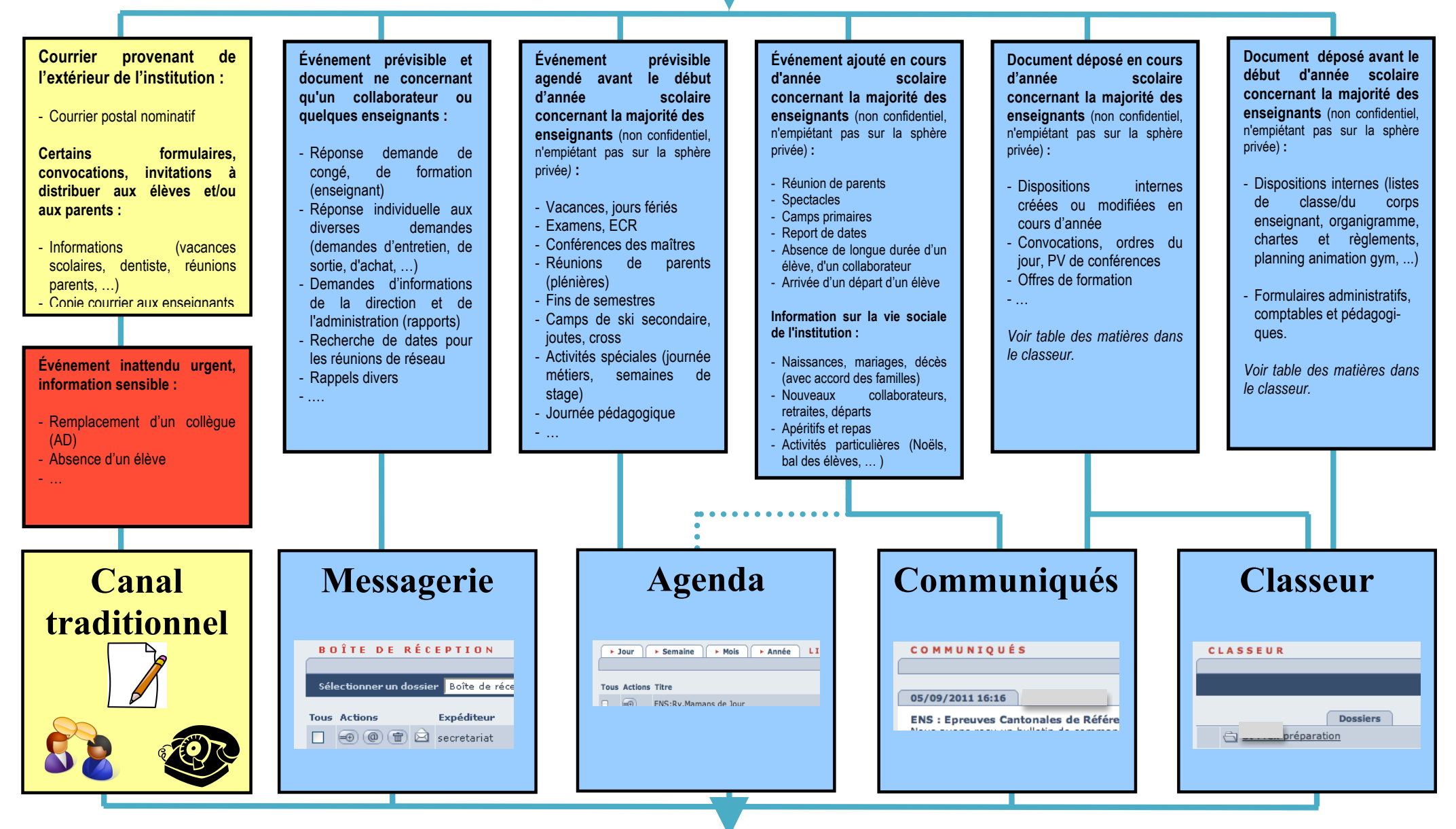

## **Collaborateurs**

**ATTENTE DE LA DIRECTION : AU MOINS DEUX CONSULTATIONS PAR SEMAINE (LE MARDI ET LE JEUDI) DE LA MESSAGERIE ET DES COMMUNIQUÉS**

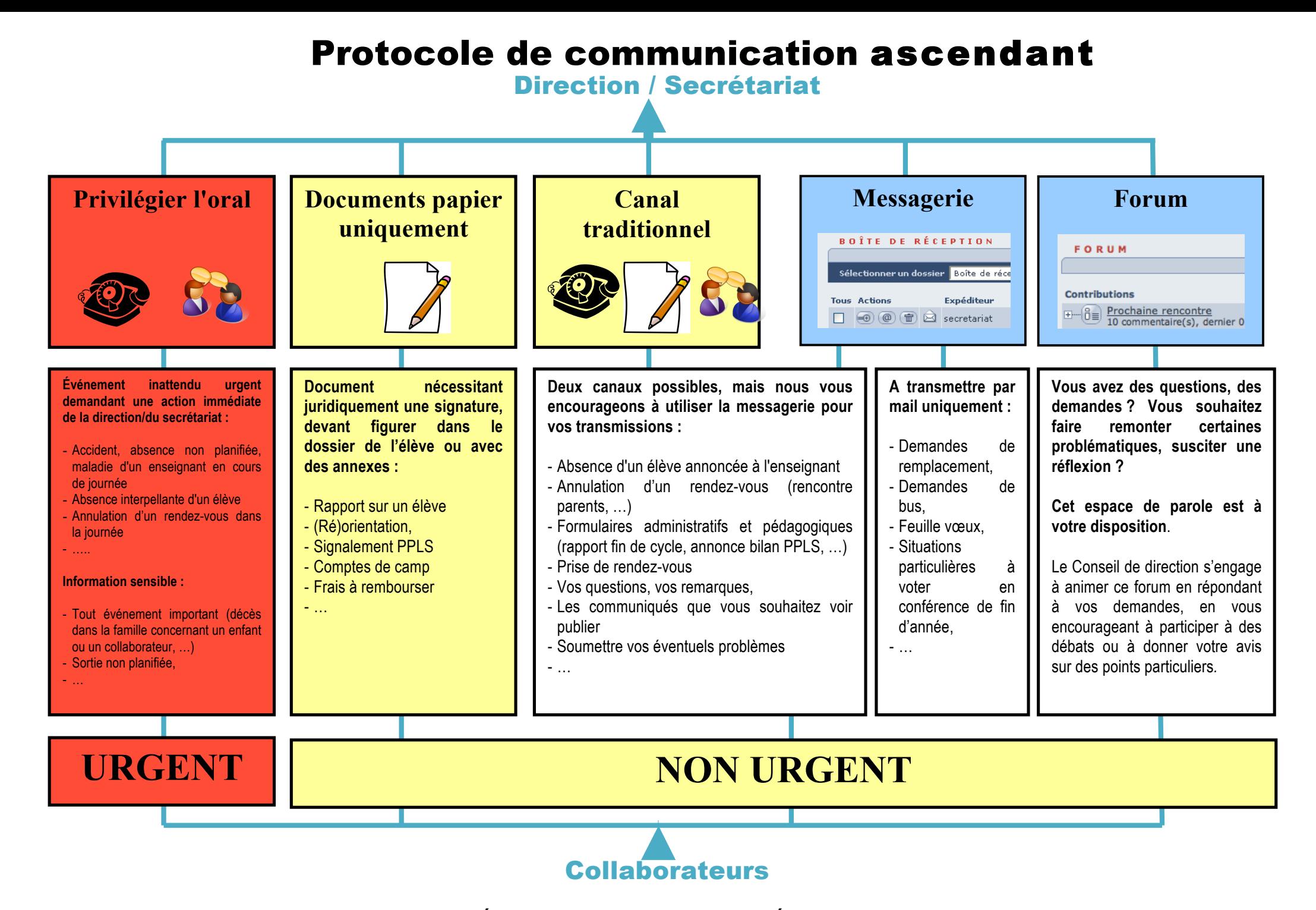

**TOUTES LES COMMUNICATIONS ÉLECTRONIQUES SONT ADRESSÉES A : secretariat@esdemo.educanet2.ch**